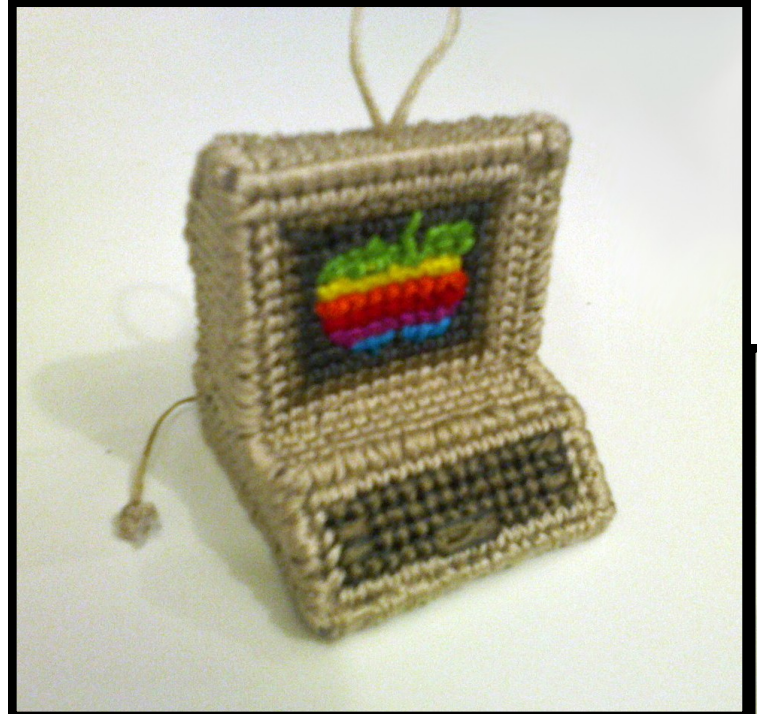

# Retrocomputer Ornament/Desk-o-ration Pattern designed by Sarah Walkowiak Version 2.0 - KansasFest 2014 Edition

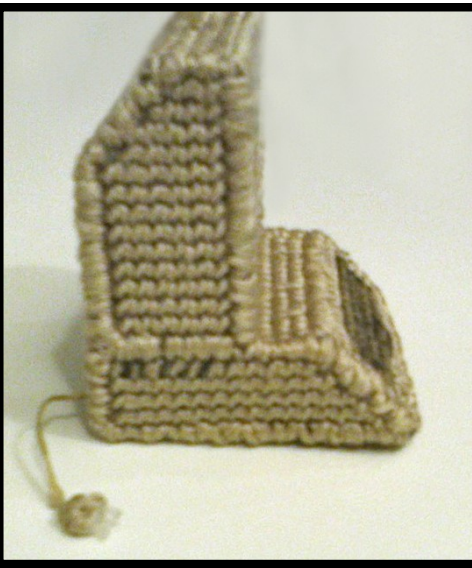

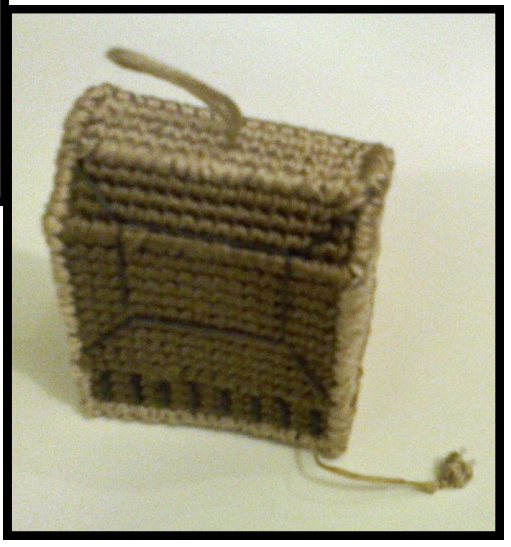

# $\bigcirc$  0  $\bigcirc$  0

Retrocomputer Ornament Pattern 2.0 by S. Walkowiak is licensed under a [Creative Commons Attribution-NonCommercial-ShareAlike 3.0 Unported License.](http://creativecommons.org/licenses/by-nc-sa/3.0/) 

# **Supplies:**

- 1 sheet of 10-count clear plastic canvas
- Tapestry needle
- White glue
- DMC Embroidery Floss: Beige: #842 (2-3 skeins) Brown: #840 (1-2 skeins) Dark Gray: #844

Color monitor: Red: #321 Orange: #946 Yellow: #973 Blue: #3844 Pink: #718 Green: #907

(These are the colors I used, feel free to substitute or use other brands.)

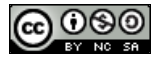

**Retrocomputer Ornament Pattern 2.0 by S. Walkowiak is licensed under a [Creative Commons Attribution-](http://creativecommons.org/licenses/by-nc-sa/3.0/)[NonCommercial-ShareAlike 3.0 Un](http://creativecommons.org/licenses/by-nc-sa/3.0/)[ported License.](http://creativecommons.org/licenses/by-nc-sa/3.0/)** 

## **Notes and Tips:**

- If you've never done counted-cross stitch or plastic canvas projects before, you can find introductory materials online or in craft books about basic stitches, backstitching and joining sides of a box together to get the basic techniques down.
- This project uses the smaller 10-count plastic canvas and embroidery floss. Typical plastic canvas projects use yarn and the larger 7-count canvas. You can order 10-count canvas online if your local craft store doesn't carry it.
- I use embroidery floss at "full strength" for most of the stitching, with all 6 strands. For the gray outline of the keyboard, the keyboard vents, and the back of the monitor, I used floss split in "half" so it's 3 strands. The lettering on the bottom is 5 strands for the examples shown here.
- I like to cover the plastic canvas so it doesn't show through. For most of the stitching I use a pattern of a "slash" stitch "/" followed by a vertical stitch "|". I used two shades of each color in the pattern so you can see how I stitched them, but you should be using the same color of floss in real life. I stitch all the slash stitches first, then the vertical stitches. Do not stitch the left or right side of each piece with the vertical stitches, it will make the project harder to close at the end.
- The keyboard and apple are cross-stitched, and the apple has some extra horizontal and vertical stitches to fill in the gaps. (see detail)
- For the plug, I cut a tiny piece of canvas with two squares, and cut the middle out of one side to leave the "prongs." I tied a knot, and stitched around it in all directions to cover up the non-prong side. Then I took the other end of the floss, and sewed it through the corner of the back computer piece (before joining) and then tied a knot from the inside to keep it from falling out. For the loop at the top, it's a similar process, just sew a piece of thread and tie a knot on the inward facing side before joining the pieces. I also took a dab of regular white glue and ran it over the plug and cord to keep it from fraying.
- When stitching with embroidery floss, it sometimes gets twisted up after a while. I hold onto the loop of the stitch while I'm pulling it through to keep it from getting knotted up. An alternative is to try using shorter strands of floss.

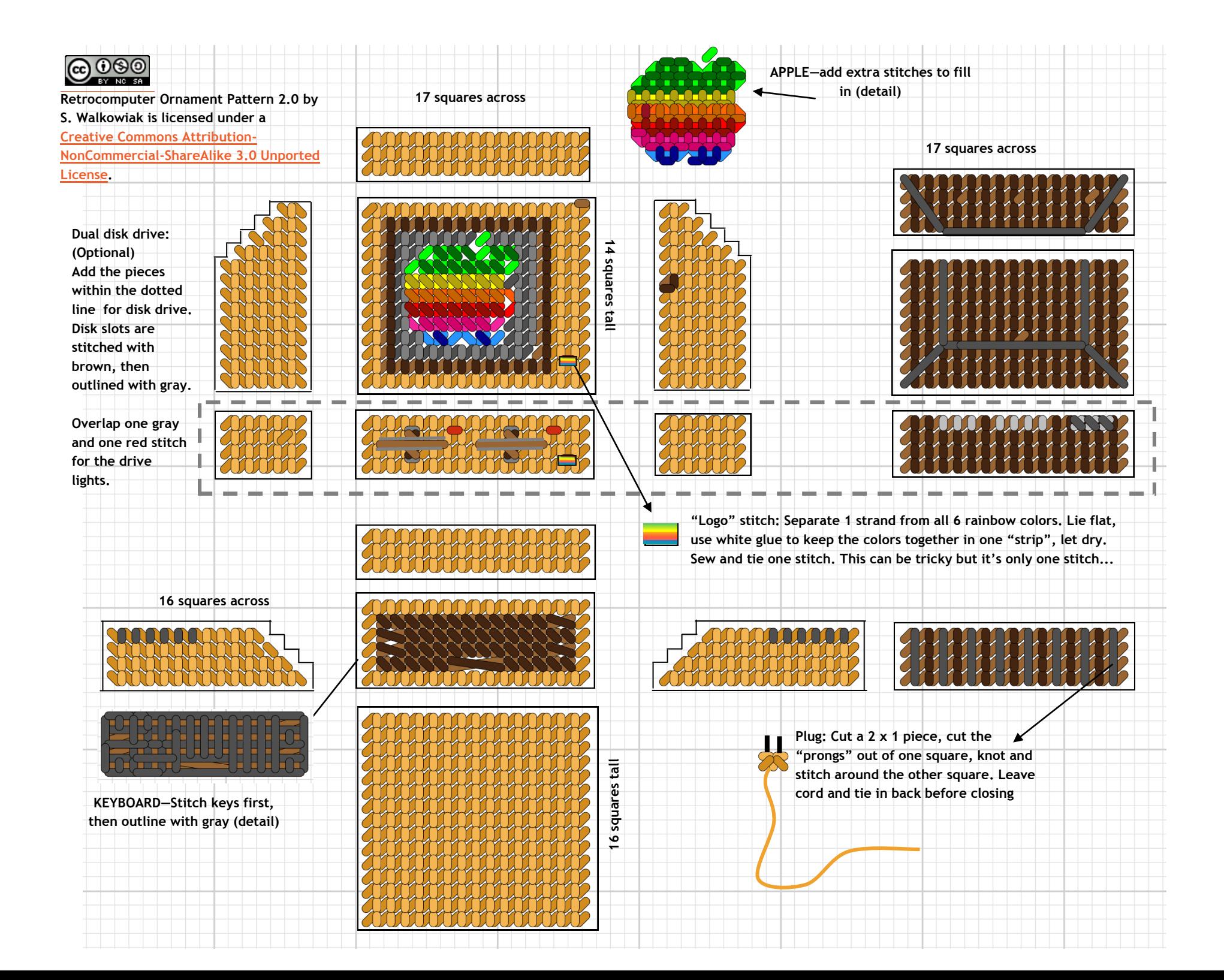

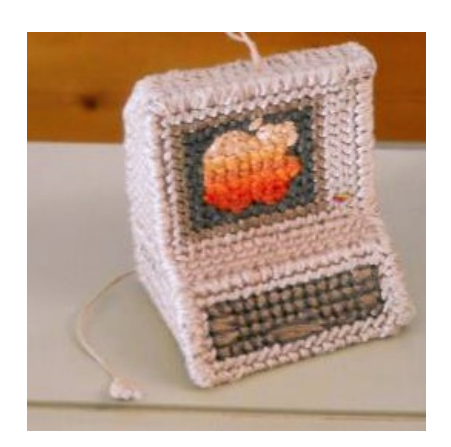

### **More Options: Monochrome Green:** DMC#

- 3053
- 166
- 471
- 703
- 3347
- 3346

#### **Monochrome Amber** DMC#

- $-3856$
- 3854
- 721
- 3776
- 900
- 

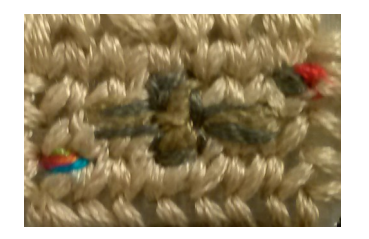

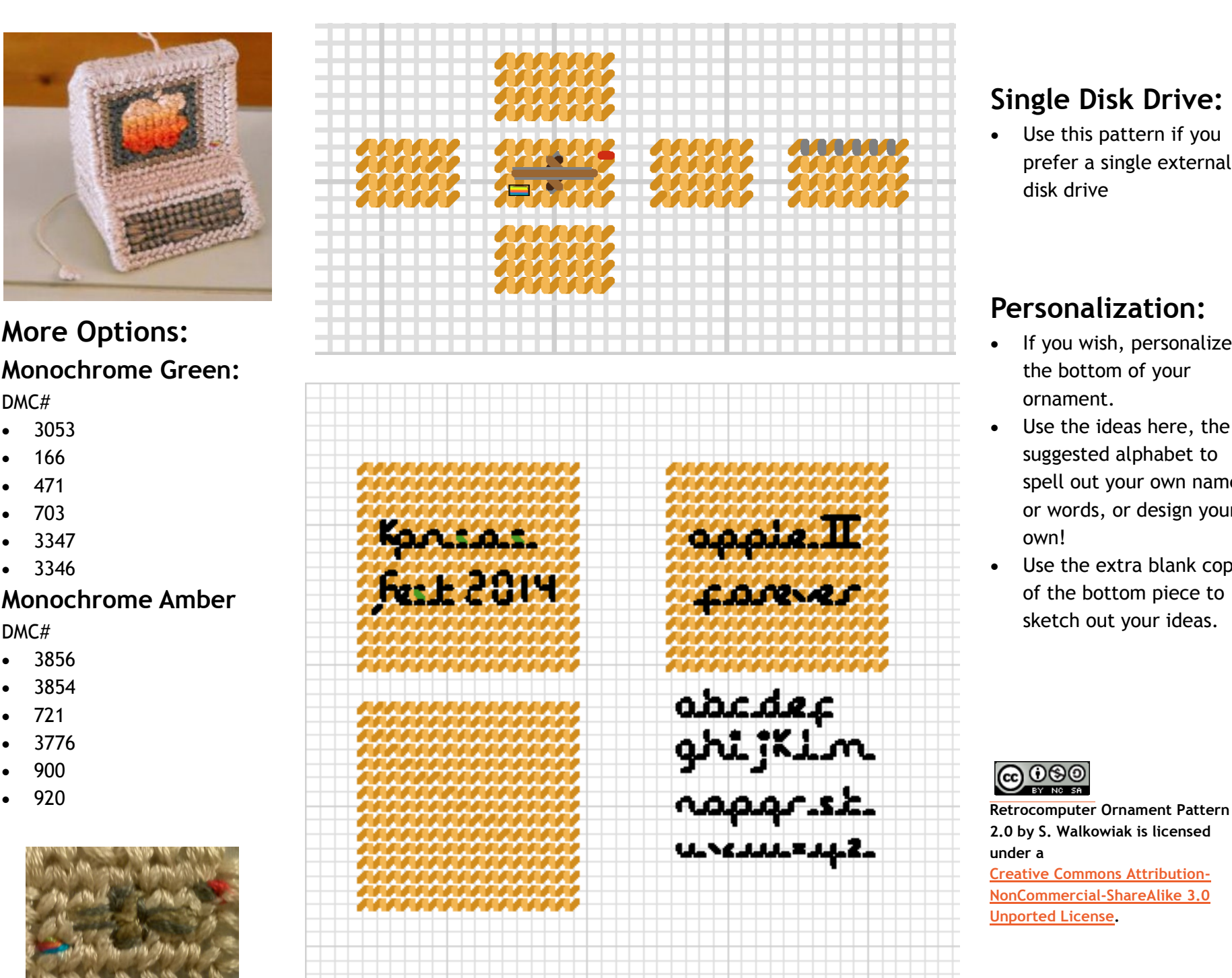

# **Single Disk Drive:**

 Use this pattern if you prefer a single external disk drive

# **Personalization:**

- If you wish, personalize the bottom of your ornament.
- Use the ideas here, the suggested alphabet to spell out your own name or words, or design your own!
- Use the extra blank copy of the bottom piece to sketch out your ideas.

**2.0 by S. Walkowiak is licensed under a** 

**[Creative Commons Attribution](http://creativecommons.org/licenses/by-nc-sa/3.0/) - NonCommercial [-ShareAlike 3.0](http://creativecommons.org/licenses/by-nc-sa/3.0/)  [Unported License.](http://creativecommons.org/licenses/by-nc-sa/3.0/)**